## *TREBALLAR AMB IRAMUTEQ: Text en Català*

*(Documento de consulta-2022)*

*Josep María Serra i Bonet, Santiago Perera Izquierdo, Antoni Ruiz Bueno Setembre 2022*

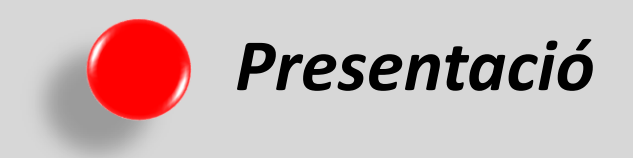

El present document mostra com podem treballar amb el software *"Iramuteq"*  quan tenim text en català. Es tracta, dons, dels punts fonamentals per instal·lar un diccionari en català i poder fer tractament lexicomètric amb aquest idioma.

El primer de tot hem de tenir el programa "Iramuteq" instal·lat en el nostre ordinador (veure: Ruiz Bueno, 2017). Posteriorment, cada vegada que vulguem treballar amb català em d'instal·lar un diccionari en "Català" (el present document conté adjunt un arxiu (**Català\_JMV6**) amb aquest diccionari, ja contrastat per utilitzar-lo amb el software).

A continuació es mostren els 6 passos que haurem de fer per poder analitzar text en català.

**Per qualsevol aclariment es pot a través d'aquet correu**: antoniruizbueno@ub.edu

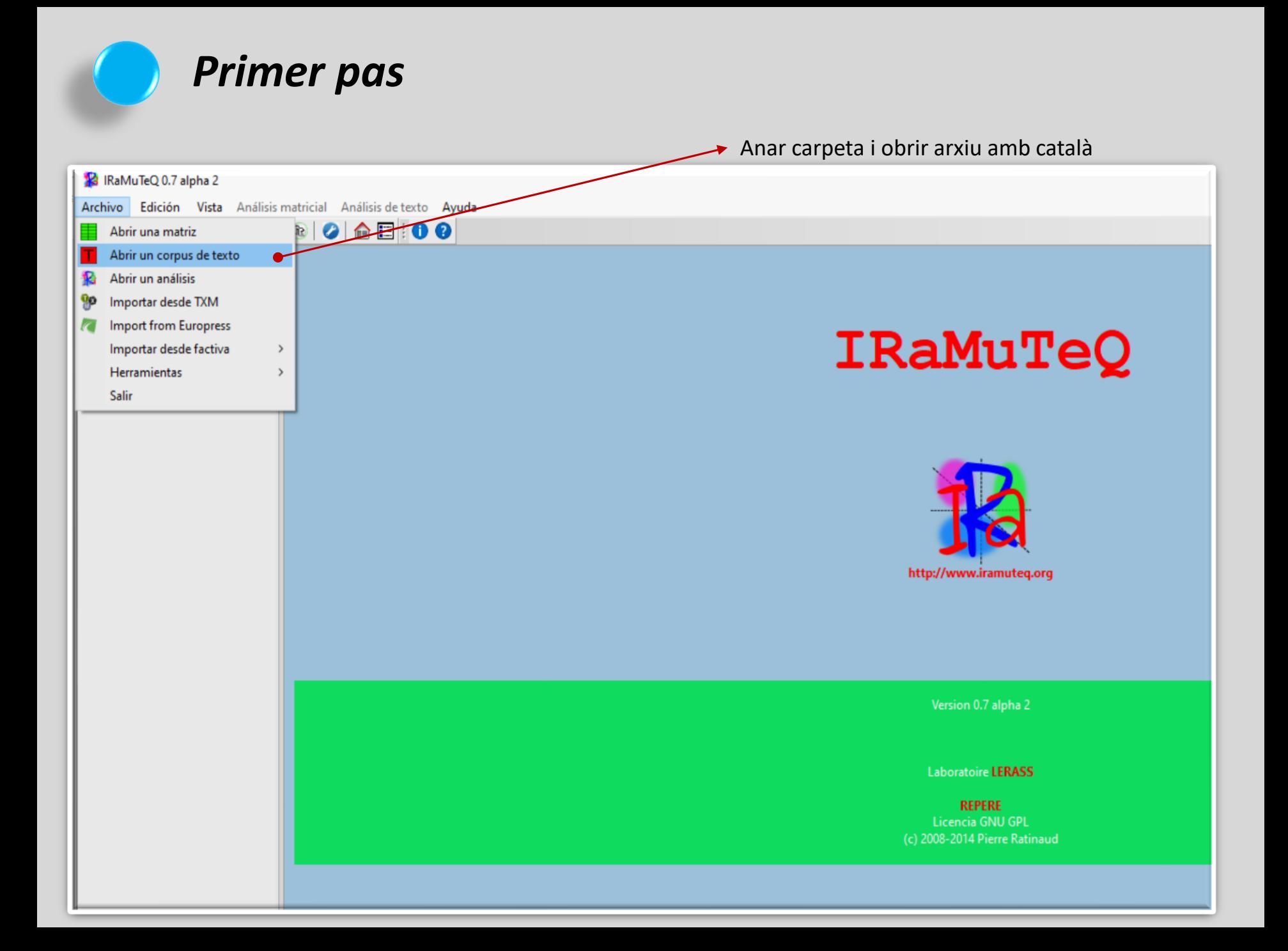

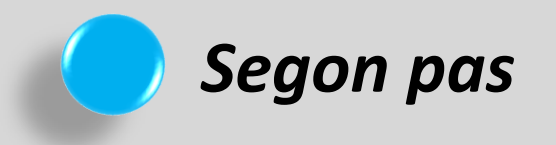

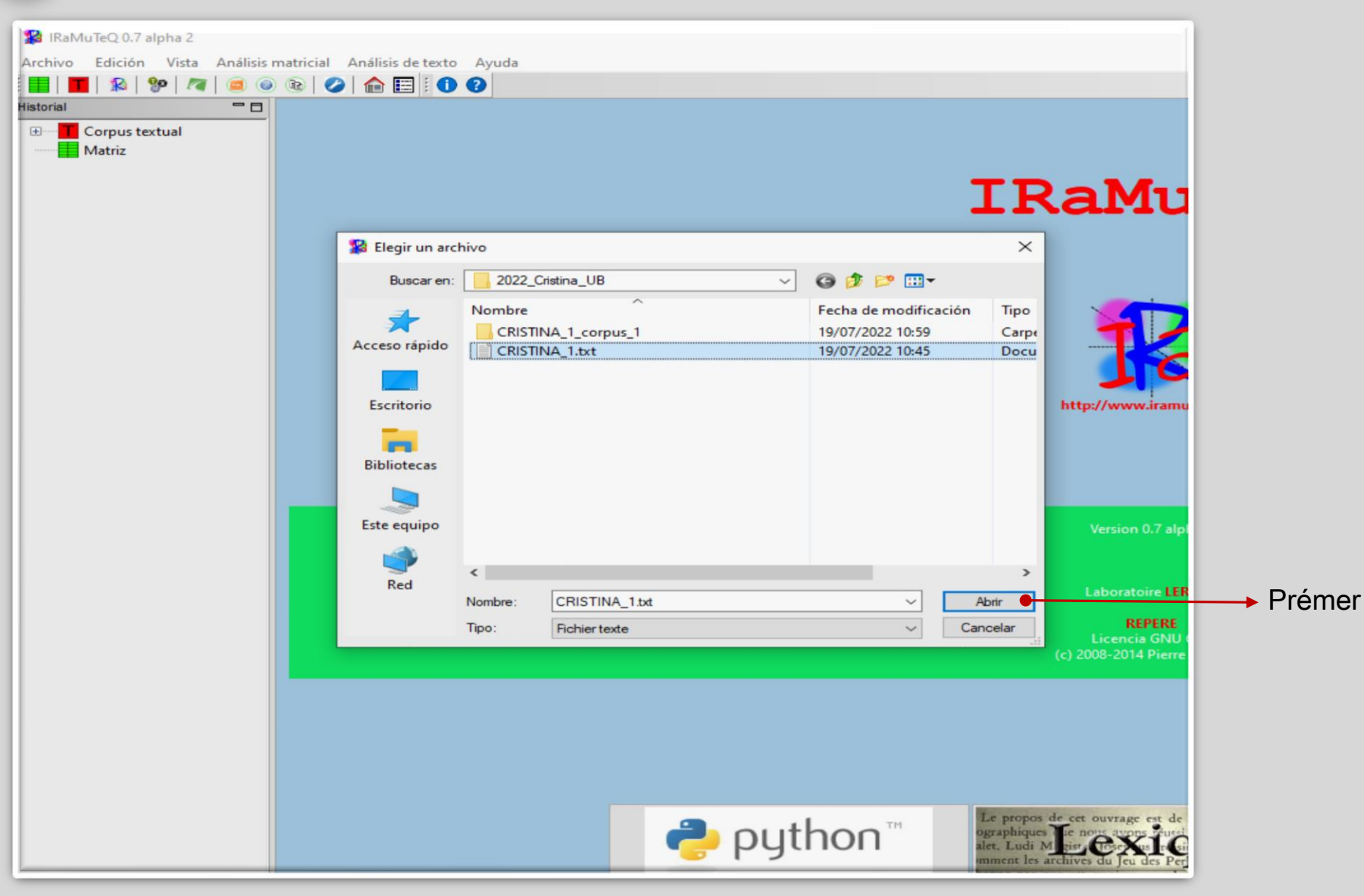

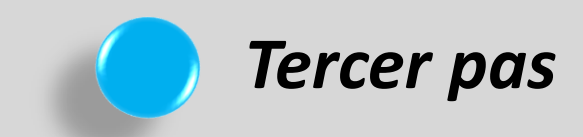

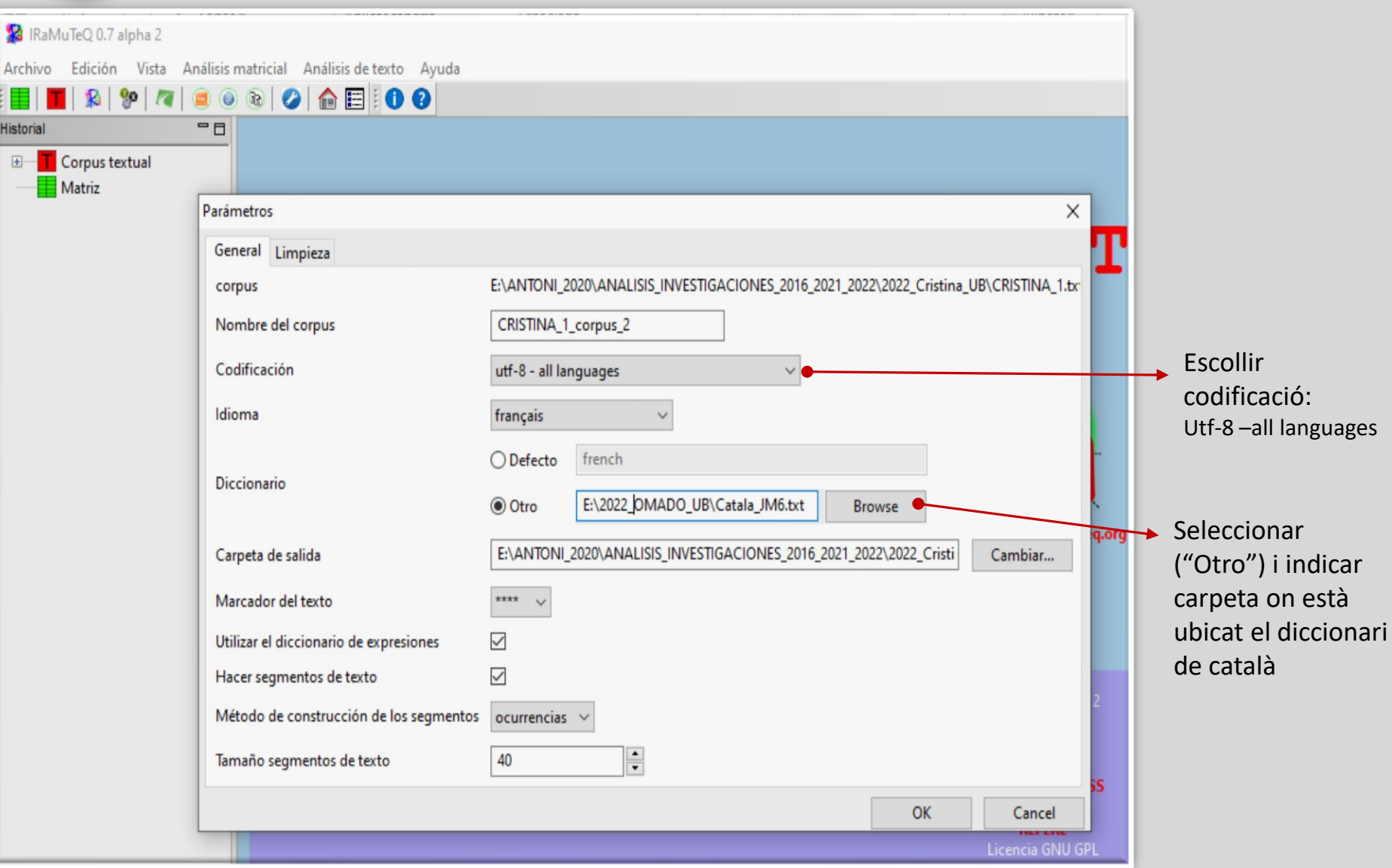

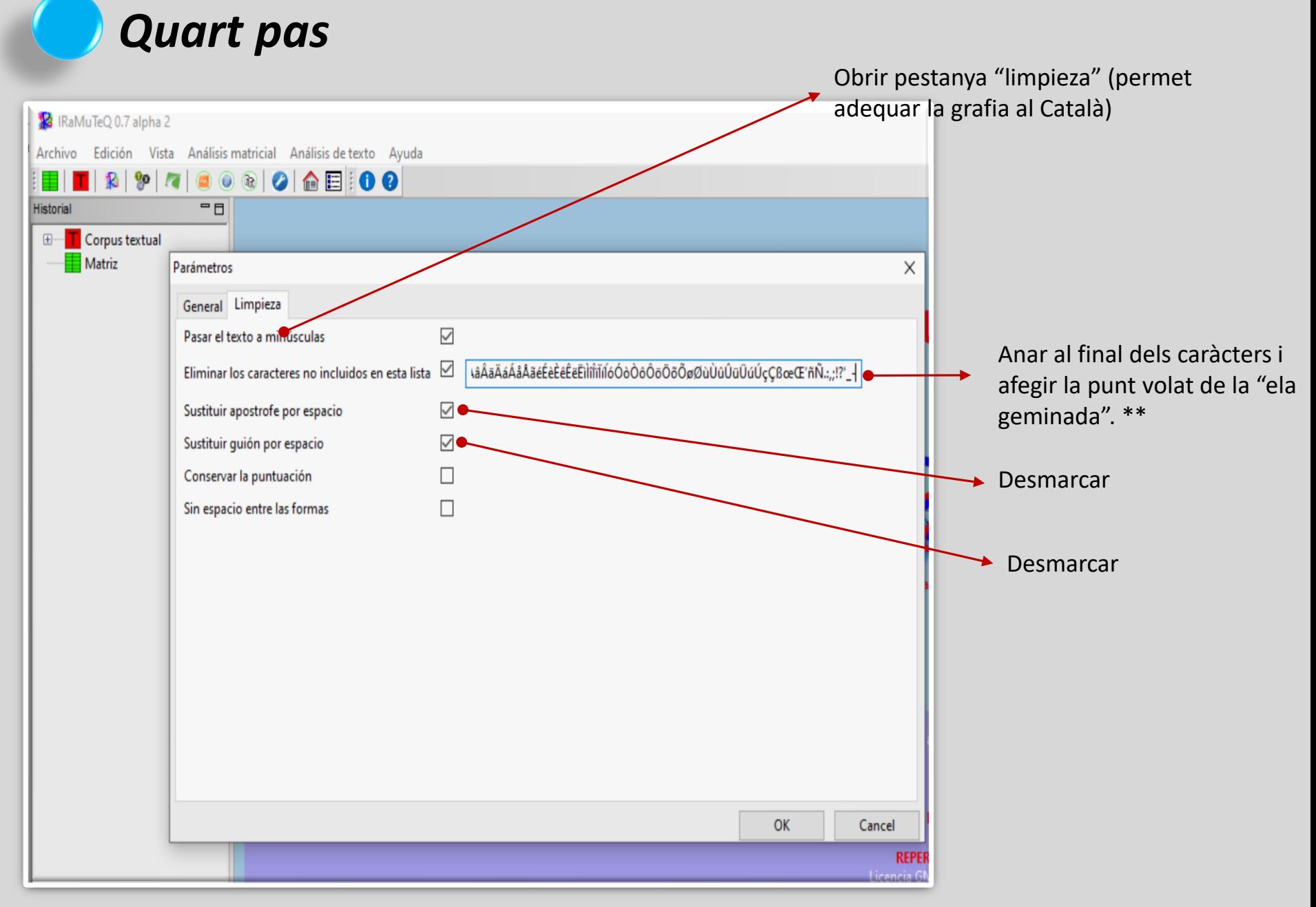

\*\* La "ela geminada" és un so originari del llatí representat per dues eles separades per un punt volat (*l·l*).

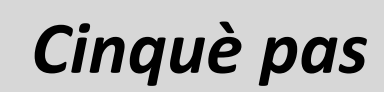

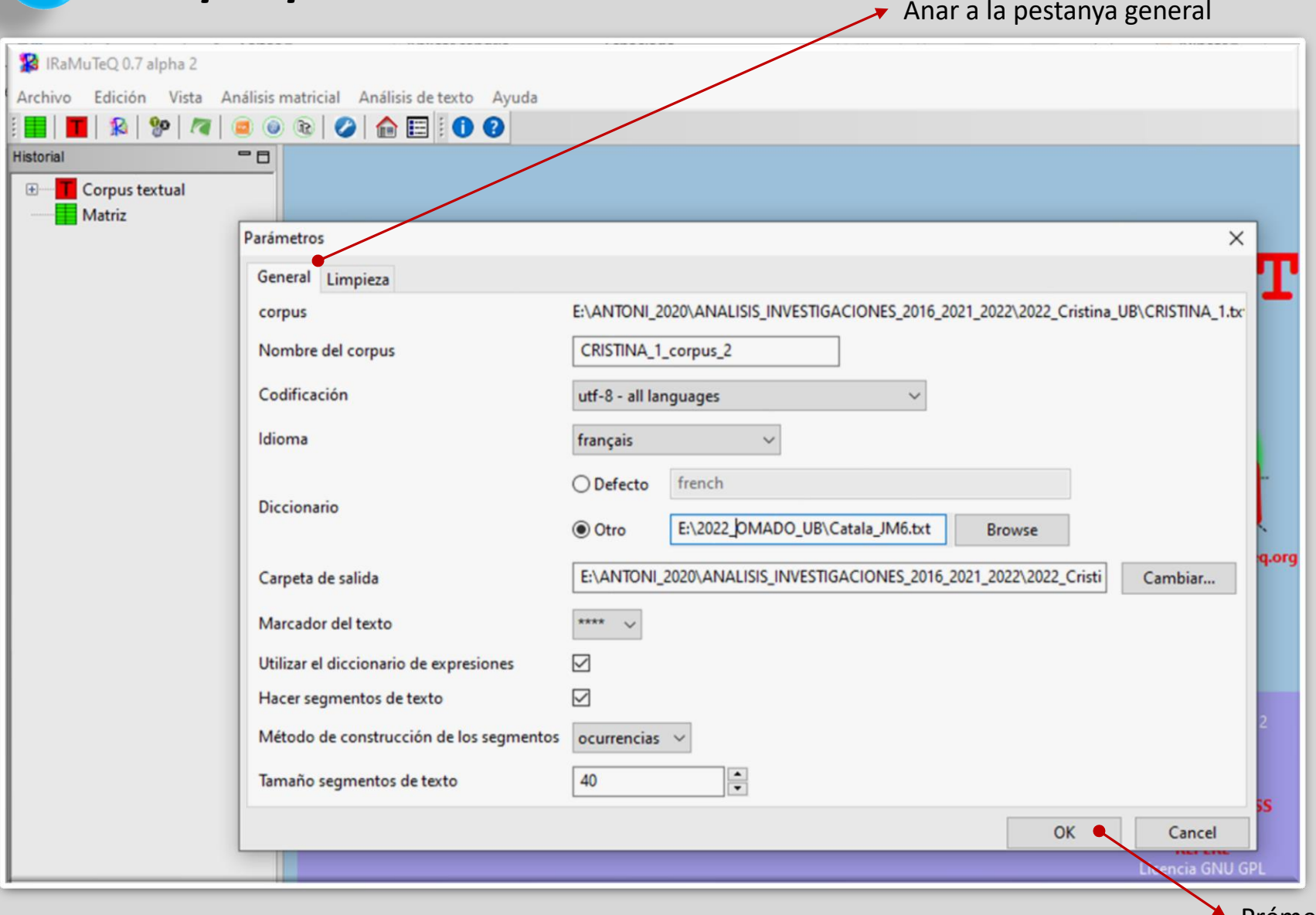

Prémer

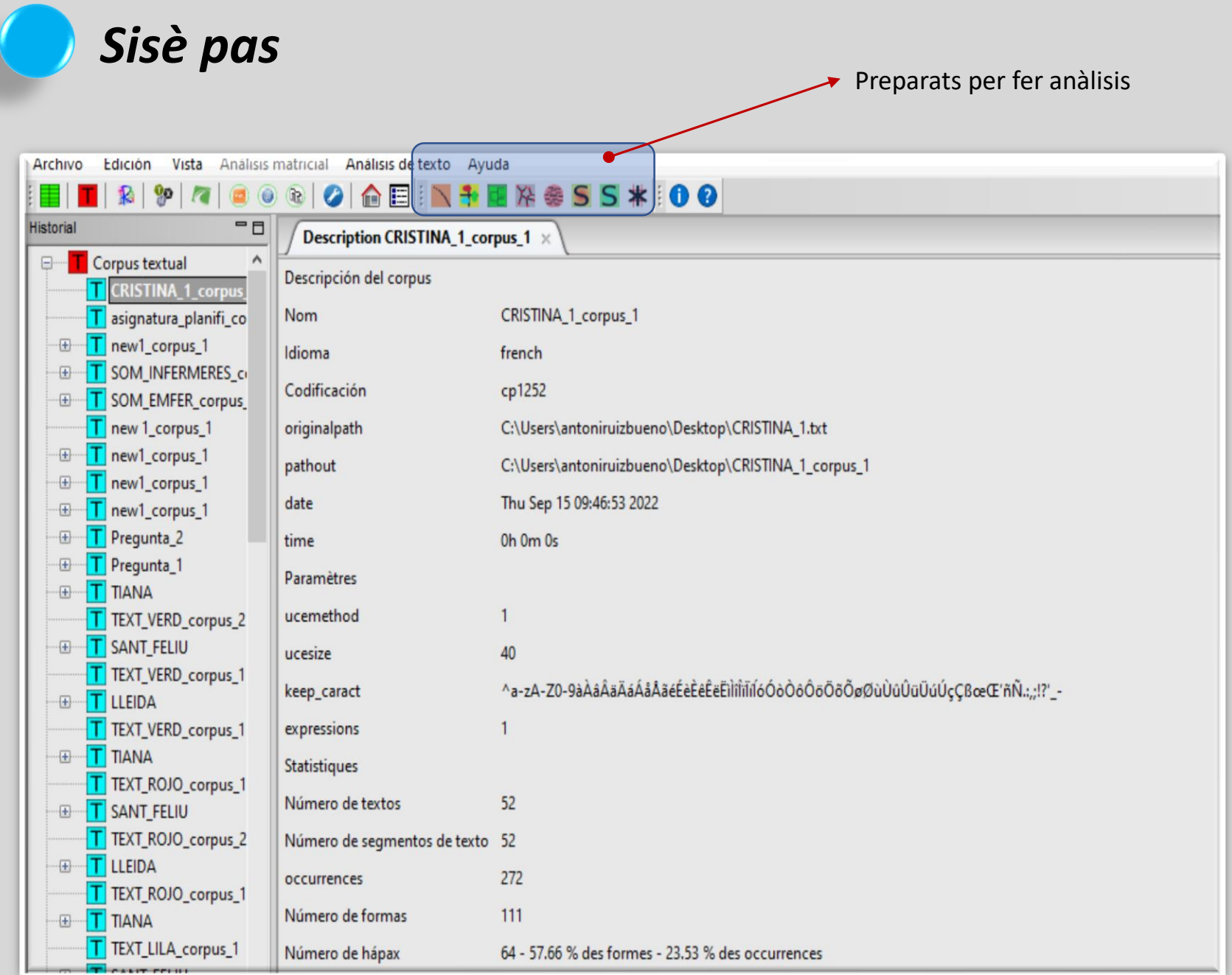